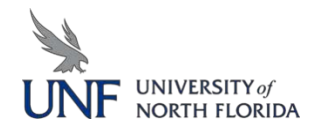

## **BLACKBOARD TO CANVAS CROSSWALK**

The following chart outlines differences in LMS language and function. Some terminology is the same, but the tool may not function as expected.

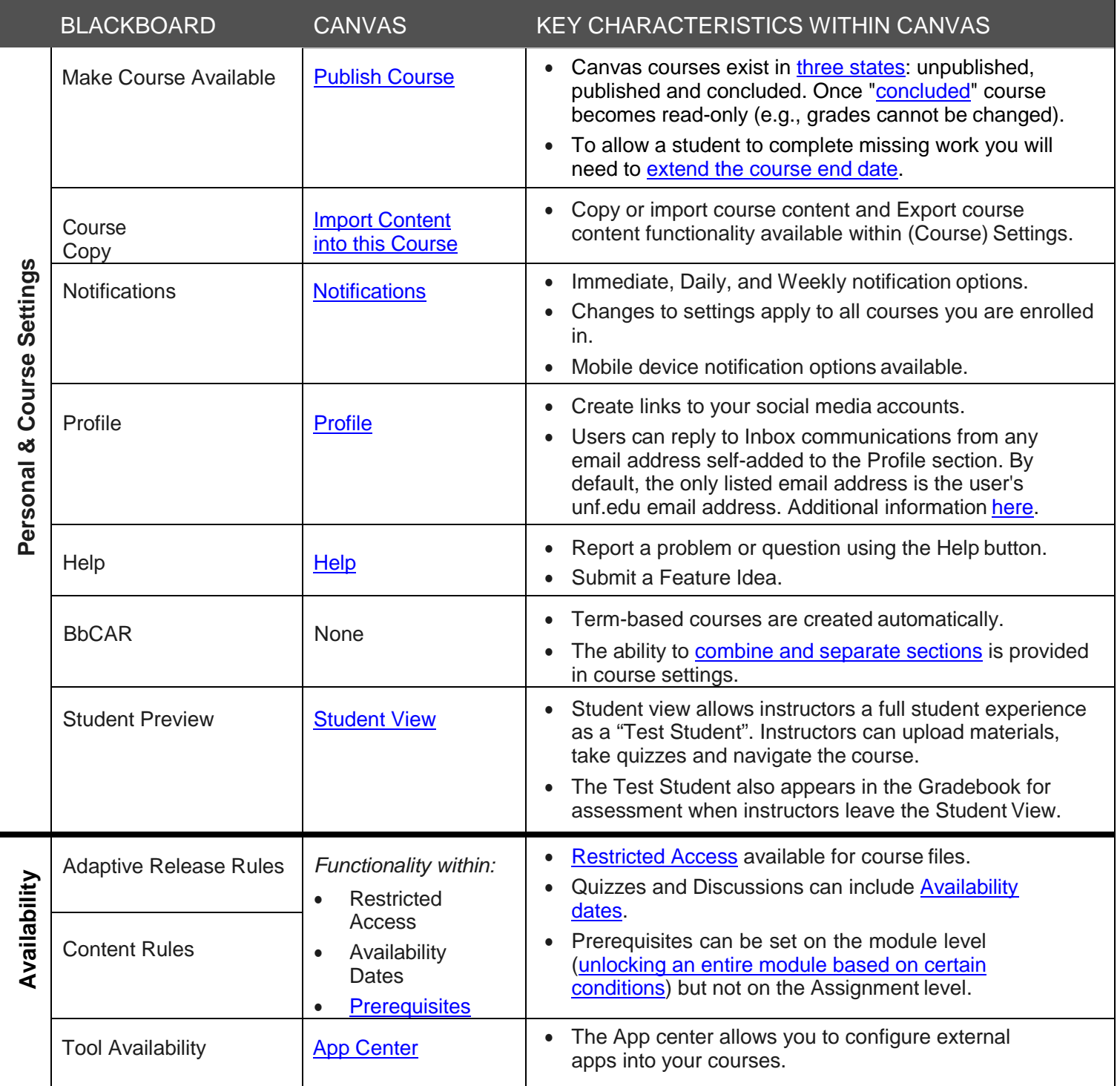

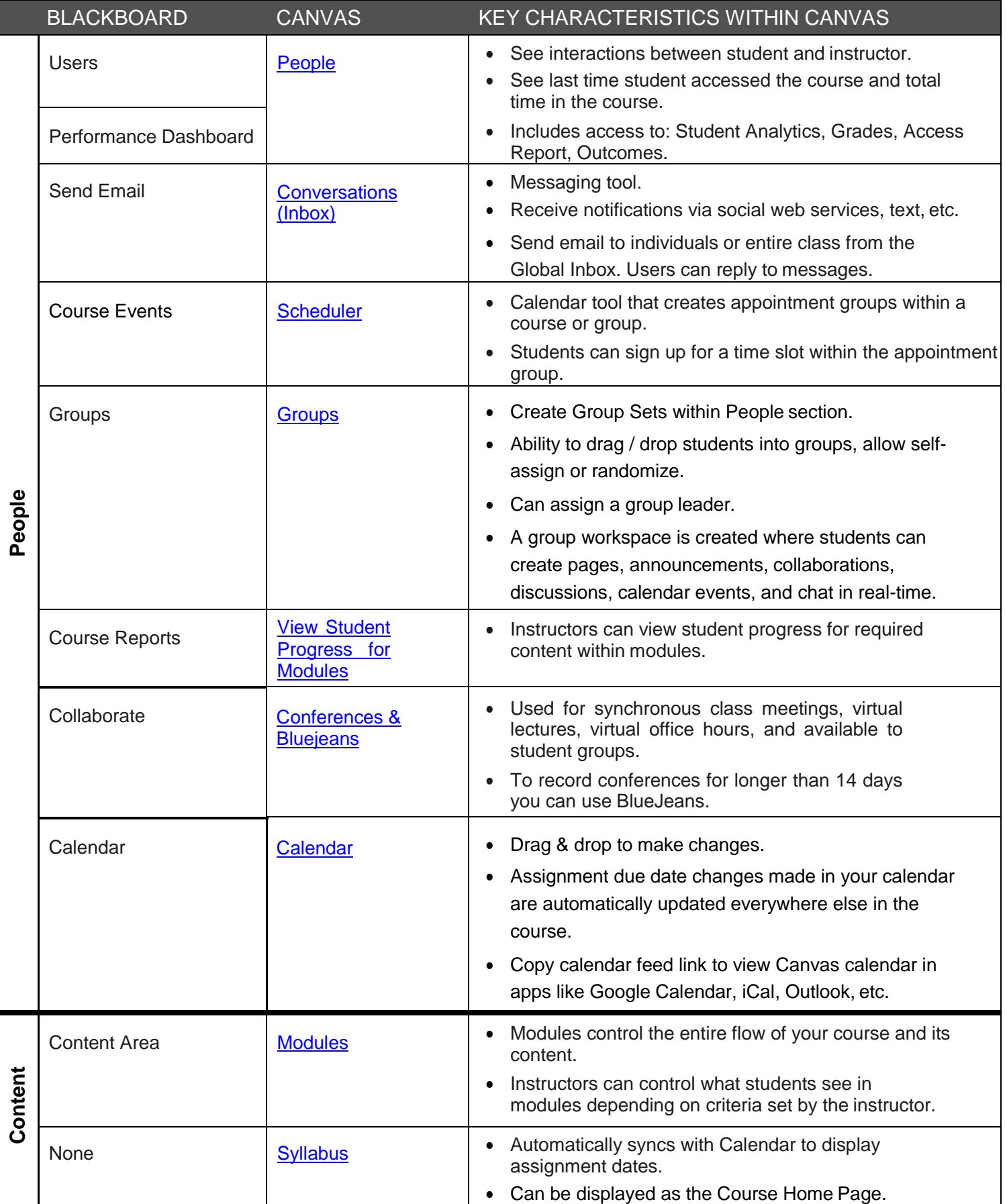

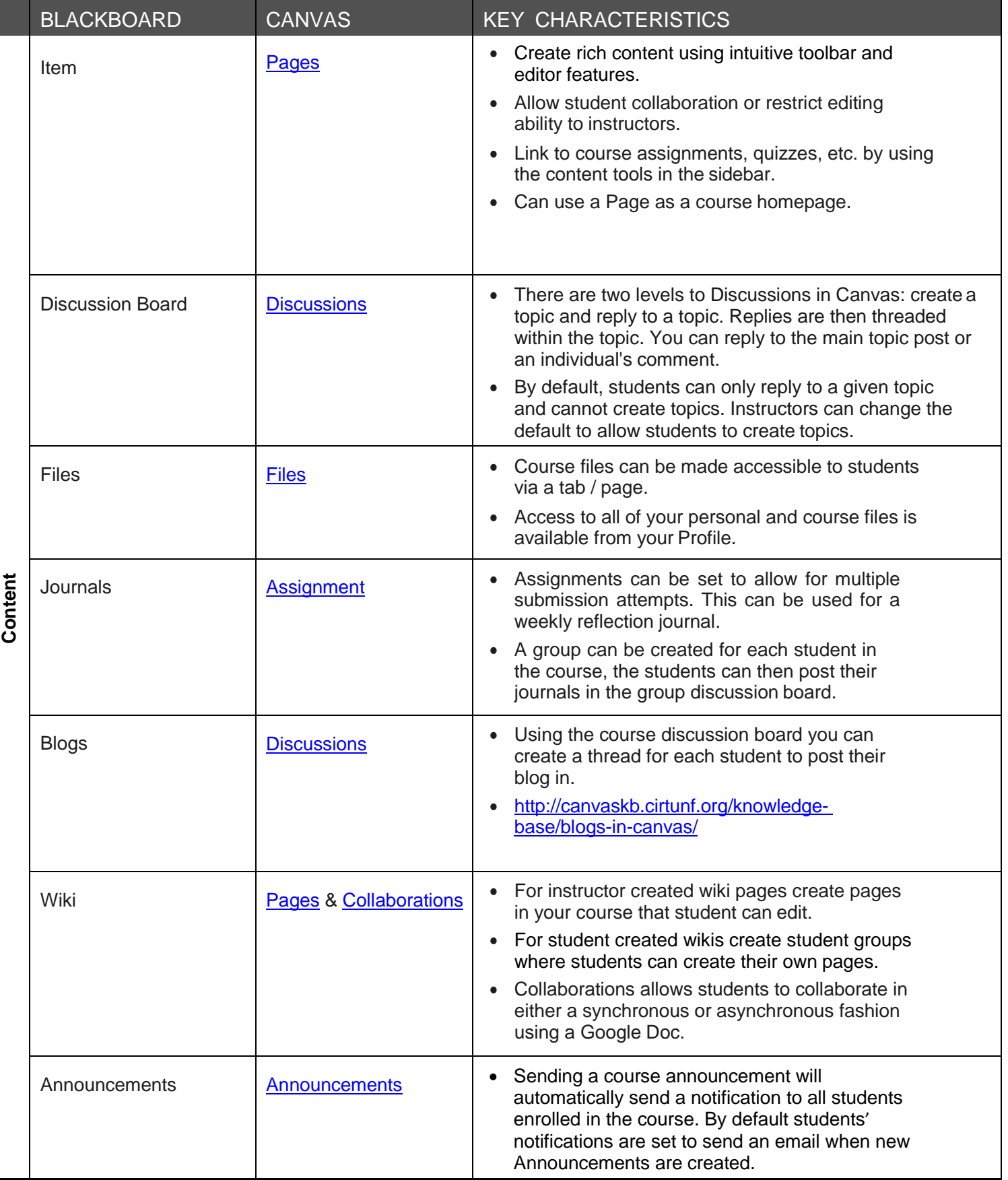

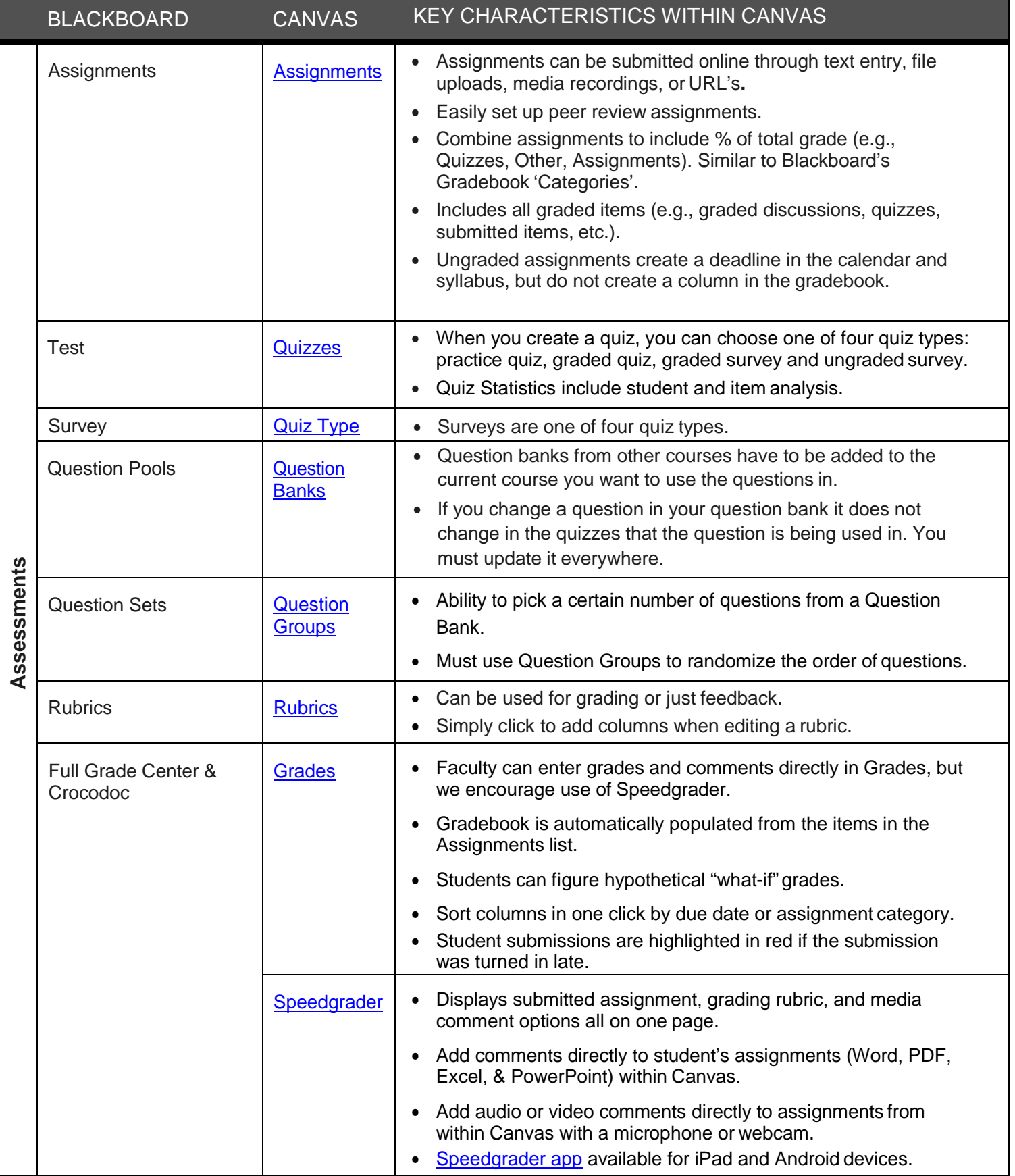

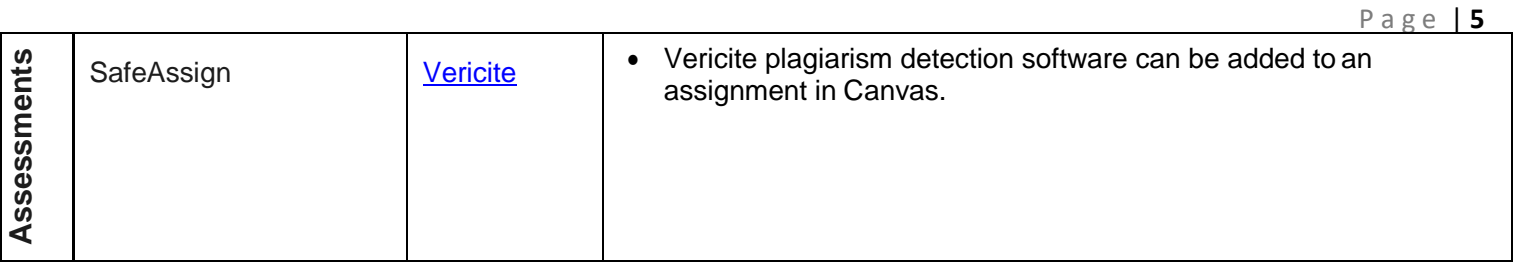